## Adobe Photoshop 2021 (version 22) License Key 2022

Once you find a torrent file that looks for Adobe Photoshop, you need to download it. Then, you need to open the file and follow the instructions on how to install the crack. Once the installation is complete, you can start using your version of Adobe Photoshop. Cracking Adobe Photoshop is similar to installing it. First, you'll need to download the crack. Then, you need to open the crack and follow the instructions on how to patch the software. Once this is done, you can start using your fully functional copy of Adobe Photoshop. Just remember, cracking software is usually illegal, depending on the country you live in, so use it at your own risk.

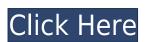

The list features landmark auditoriums like American Airlines Center in Dallas, which opened in 2010 and sits just 12 miles from the Texas-sized plains of the Great Plains. It's home to Dallas' professional basketball and hockey teams, and is where the Dallas Mavericks defeated LeBron James and the Cleveland Cavaliers in a 2013 NBA Finals Game 5. (Sports) - Latest: The beginning of the end: The shocking end of the Los Angeles Lakers' season. If you're looking for great shopping, good cuisine, and stunning scenery, the West Coast has a destination for you. That city happens to be Los Angeles, a stylish, vibrant metropolis where multiple offerings coexist effortlessly. Amenities here, like outdoor markets and celebrity-studded nightspots, prove the city's vast appeal. Only one brand, Tiffany, can say it's home to the world's premier jewelry retailer. With 37,000 people descending upon Lubbock, Texas, for Arda Wiratunga Dayana's stage show, it's all about the elaborate decorations, the actors (including a midget in a cowboy costume), and the fact that live music is going on. The new Photoshop CC release can handle a torrent of files at near-Avid speed. This means that you can take a photo, apply all of your editing changes to a large catalog of files, and still have those files properly referenced in the main catalog. Files that have been processed could then be removed within the reference window – giving you a great preview of the edited effects. Also, Photoshop CC supports gigapixel images, which is a complete game-changer for many users.

## Download Adobe Photoshop 2021 (version 22)License Key Full Activation For Windows {{ Hot! }} 2023

What are layers in Photoshop: When you create a new document you can create a series of layers are placed over one another. You then add layers so you can control the position and shape of your object over others. In addition to being able to modify your images, you can also apply a wide variety of visual effects to them. The complete set of features can be overwhelming, which is why the steps listed in this article are what you need to apply a basic artistic effect. While the Array command provides a basic means to combine channels, it is not a great approach to editing. If you have a fairly simple image to edit, it might be more efficient to manually shift the photo channels. With that said, the automatic option for Combining Channels can be very helpful. There are two ways to work on layers. The simplest technique is to spot any overlapping regions. This allows you to see the layers when you select another. The second technique is to use the move tool on the layer itself. This feature allows you to keep your focus on the original image. A common error: It is often necessary to clean up any misaligned elements. To deal with this, you can use the magic wand tool. Use the magic wand tool to select the entire area on a layer, and select the order of elements on the layer in the dialog box. Don't forget to cache: This ensures that people who arrive later won't have to download your work again. The "OPTIMIZE FOR ONLINE" function, in the upper right of Photoshop will help you to preview the file before caching it. e3d0a04c9c

Unzip the downloaded archive file to get the installation folder. Inside the folder, you will see a file called Adobe Photoshop CS4. Uncheck the box in preferences that says Default Program. Now launch Photoshop. It will prompt you to register the software. If not done, click on the button "Sign in to Adobe.com". The basic elements of the traditional photo editing workflow recently got a bit more collaborative and rapid thanks to the new Adobe Premier Clip (Blend) feature, which builds on top of Highlight & Exposure and before | after edits with the ability to seamlessly stitch together media from multiple sources. Premier Clip also includes an editing experience that can be seamlessly shared through Adobe's deep link capability. Adobe Camera Raw is the Editor's Choice as the best RAW processor for photographers, and introduced a new Auto Improve High ISO feature, which analyzes the noise in a subject, and uses artificial intelligence and machine learning to find the best settings and then make adjustments without the need to manually identify each setting. All new camera manufacturers and photo studios will be able to install Adobe Capture One Pro, a full-featured RAW workflow editor that works with any supported camera or digital camera. With the Crack & Capture new workflow, users can quickly access all their assets, refine them and start editing right away. Adobe's image editing software is used by designers, photographers, journalists, schools, publications, and many others to create photos, illustrations, web sites, videos, charts, graphs and other visuals. Many of these customers are looking for more unique ways to tell the stories in their work, including video, augmented and virtual reality, and online.

download 2018 photoshop adobe photoshop 8.0 free download for windows 8 64 bit adobe photoshop cs 6 free download for windows 7 64 bit adobe photoshop free download full version for windows 8 32 bit adobe photoshop scape photoshop scape p

This is what you can expect as these new Photoshop features come to life in the coming months:

- Share for Review. Share for Review makes it easier to collaborate on projects without leaving Photoshop. With Share for Review, you can invite coworkers into your editorial workflow via a web browser. Finally, you can publish projects to Share for Review without leaving Photoshop. Share for Review is included in the Creative Cloud Photography plan and an optional purchase for Creative Cloud All-in-One Plan members.
- Content-Aware Fill. Content-Aware Fill is the first Photoshop feature that will intelligently add or remove an entire object in an image, without requiring you to select each and every element individually. The technique helps eliminate visual distortions in images with repeating shapes. Adobe research shows that a wide variety of image types, including selfies and panoramas, benefit from the Content-Aware Fill technology.
- New layers and layers panel. Photoshop layers organize all of your layers into an easy-to-navigate panel. You can now also quickly hide layers in your active workspace that you don't need or want to see. And if you need to quickly see all the layers in your active workspace, just hover your mouse over the thumbnail of any workspace document to reveal all the layers.
- Ink Canvas. Photoshop's Ink tools are now easier than ever to use. An innovative canvas allows you to draw and paint even on complex backgrounds. Customize the exact look you want. Designed by graphic designers for graphic designers, this feature improves on the existing canvas with new presets, a new Custom Tool, and a new pen that behaves a bit like ink on paper.
- New tools and options. For the first time ever, the desktop version of Photoshop features a built-in document browser a simple and efficient way to switch among multiple files and view all the images, layers and groups in any of them. Photoshop also offers several new tools, including a wide selection of drawing and painting tools. Options are also now a standalone feature.
- New panels. The Appearance panel now includes a new Auto button that automatically selects the best presets for a particular part of an image. The Paths panel includes new effects, the Dimension panel offers new options for designing boxes, and a new panel for altering text features such as alignment and kerning, improved rotation and resizing, and much more.

Storytelling is an art form. It's a process that, ideally, begins with research and development and ends at a final solution in-hand of all the elements that make that solution come to life. If your story allows for it, you can expect to experiment with new tools and genres over the length of that journey. Some of what follows is an overview of techniques you can use to get started as you design your story. You'll need to consider deep and broad questions, like the one below. For navigating the software, Adobe Photoshop has interface concepts to suit any busy digital artists. The interface has a center for all tools, a canvas, layers for each image, a timeline for applying tools, and a settings window for managing the application interface. **Photoshop CC** - Photoshop CC is an advanced image editing and graphic design software from Adobe. It allows you to design, edit, and publish high-fidelity graphics. This version of Photoshop comes with built-in drawing tools, shape tools, motion tools, and text tools. It features intelligent tools like Smart Sharpen, Smart Healing, Smart Vignette, and others. It allows you to work completely on separate canvases or on your entire document. Adobe has actually the largest collection of Photoshop plugins, which add support for new features to Photoshop. The product also has extensive integration with Adobe Creative Cloud apps for design and compositing.

The integrated video editing and rendering engine, Premiere Pro, is also used as a basis for Photoshop Creative Cloud. As such, broadcast designers and engineers use Photoshop CC for staging and compositing.

https://zeno.fm/radio/descargar-cdma-workshop-335-crack
https://zeno.fm/radio/five-nights-at-freddys-4-codex
https://zeno.fm/radio/la-familia-ingalls-todas-las-temporadas
https://zeno.fm/radio/noul-cod-rutier-pdf-downloadl
https://zeno.fm/radio/crysis-2-english-pak-download
https://zeno.fm/radio/easeus-data-recovery-wizard-20-12-4-keygen-crack-utorrent
https://zeno.fm/radio/vbcableabdownload
https://zeno.fm/radio/download-crack-windows-8-enterprise-evaluation-build-9200
https://zeno.fm/radio/real-life-cam-free-username-password
https://zeno.fm/radio/city-car-driving-home-edition-crack-free-download

Adobe Photoshop also has many other features and tools. You can use the tool to change the backgrounds, blur objects, and so much more. One of the most popular features is the retouching tools. It is a part of Adobe Photoshop CS6. The Adobe Photoshop come in two main versions: Photoshop and Photoshop and Photoshop come in two main versions: Photoshop come in two main versions: Photoshop and Photoshop come in two main versions: Photoshop come in two main versions: Photoshop and Photoshop come in two main versions: Photoshop come in two main versions: Photoshop

The jump from the 64-bit Microsoft Windows XP to the 64-bit Windows Vista introduced a problem whose impact would reverberate through the software industry: the need to support legacy applications on the new operating system. It meant a tricky transition to 32-bit Visual Studios and an upgrade in the Windows operating systems. This forced users to fully upgrade to 64-bit Visual Studios and Windows 7 for their utmost success in using old applications and completing work. In order to make Photoshop 'work' with 64-bit, Adobe PCS created a whole new version of CS4 known as CS5. Some of the feature are compiled from CS5 and some of them brought in from Photoshop CS6. In Adobe Creative Suite CS5, you get the following:

- Adobe Photoshop features
- Design Premium features
- Adobe Photoshop Lightroom features

https://zeno.fm/radio/sap200-v14-full-crack

• Adobe photography Features

The most famous and popular feature in Photoshop is the seamless EXR file format, which allows users to edit an image as a true solid object and no longer has a tiled look. Which is a huge benefit for those who want to work with image-editing software such as Photoshop, but in a fast and stable environment for commercial purposes. This format is easily editable and loadable. The other major advancement for the XR format is the ability to have transparency in files that is not shared with files located on a network, which makes it even easier for people do live crop and editing in the open. Allowing editors to get away from the limitations of the 16-bit JPEG file size.